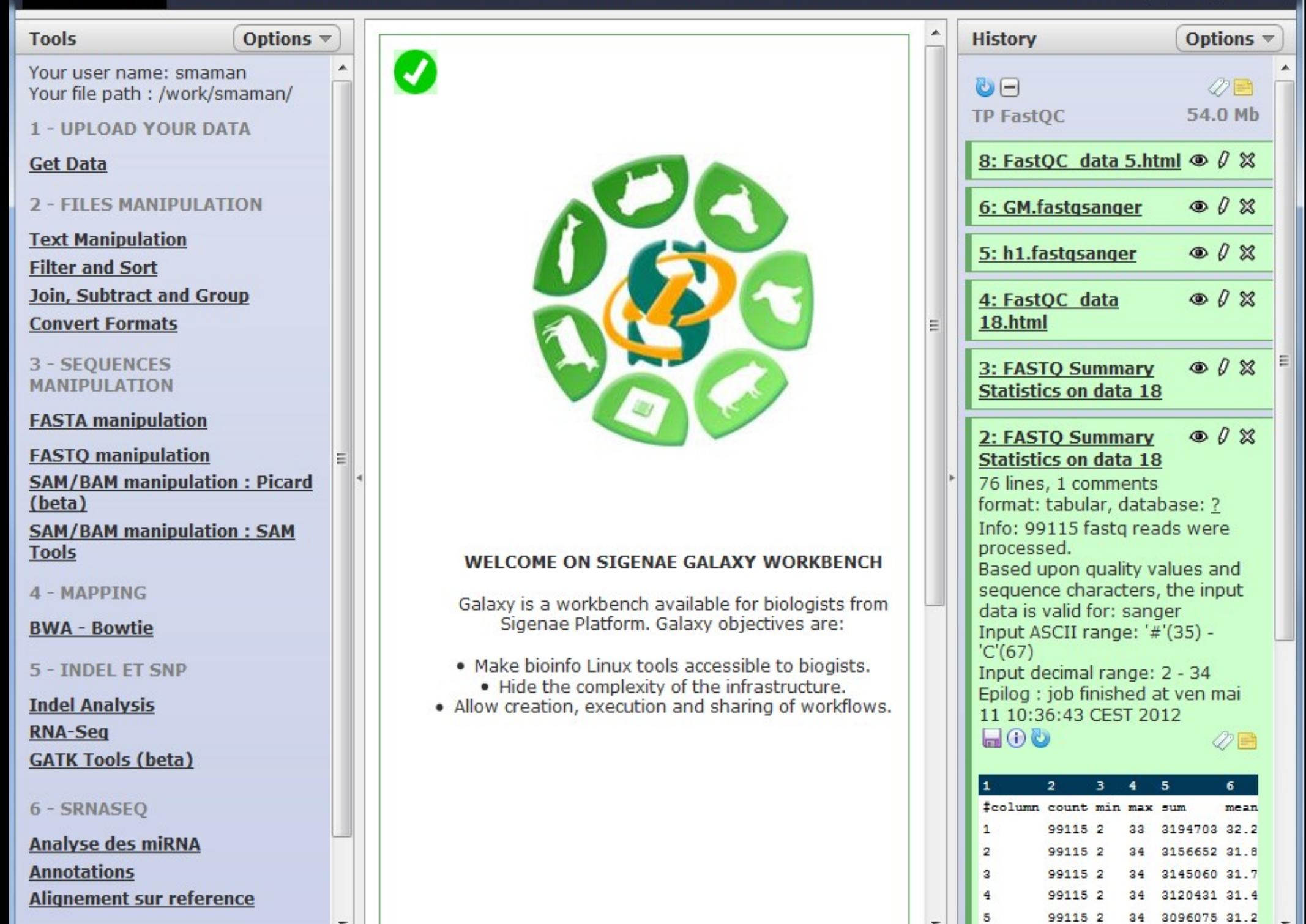

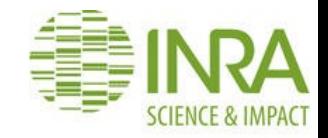

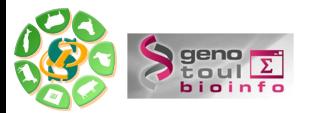

# Vos traitements bioinformatiques avec GALAXY

**Sarah Maman, Ibouniyamine Nabihoudine Céline Noirot, Olivier Rué**

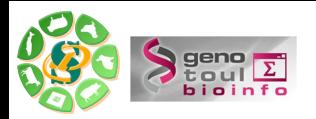

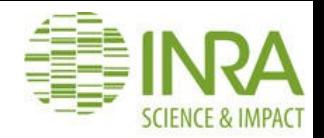

# Galaxy project

- Center for Comparative Genomics and Bioinformatics
- Département « Biology » et « Mathematics and Computer Science » (Emory)
- Publication :

Galaxy: a comprehensive approach for supporting accessible, reproducible, and transparent computational research in the life sciences Jeremy Goecks<sup>1</sup>, Anton Nekrutenko<sup>2</sup>, James Taylor<sup>1</sup>, and The Galaxy Team

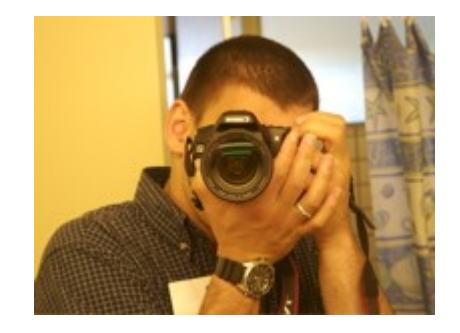

Anton Nekrutenko Penn State

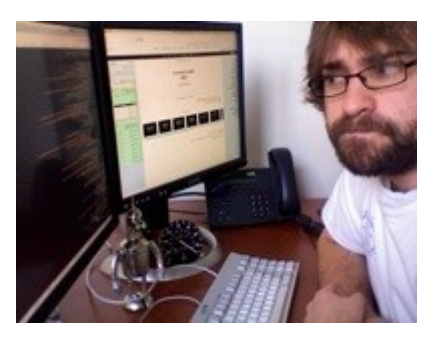

Nate Coraor Penn State

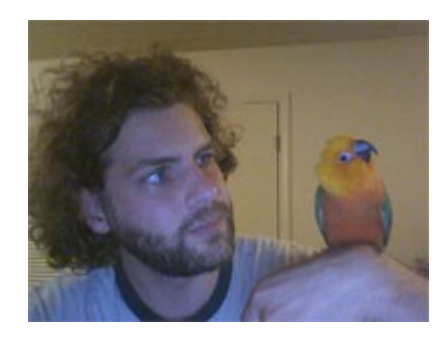

James Taylor Emory

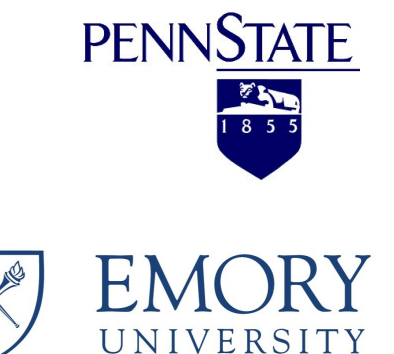

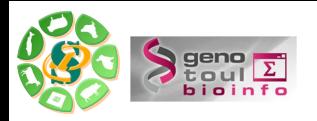

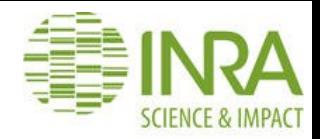

### La communauté

- Nationale et internationale très active
- Liste de diffusion / Wiki / Twitter
- « Galaxy Tour de France »
- Groupe de travail Galaxy IFB
	- Documentation collaborative
	- Formations (mise en commun agenda)
	- Architecture
	- Intégration d'outils (ToolShed)
	- http://www.ifb.galaxy.org

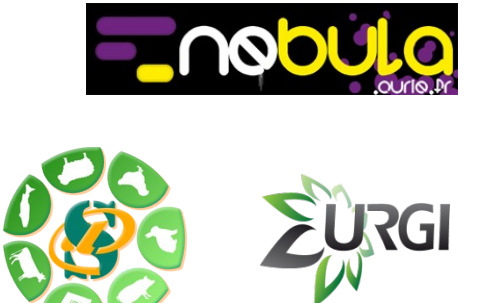

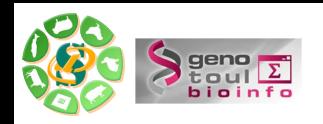

● ...

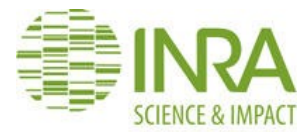

# Une « Galaxy » parmi tant d'autres

#### • Serveur public

- [https://main.g2.bx.psu.edu](https://main.g2.bx.psu.edu/)
- Quotas limité, petits jeux de données
- Impossible d'ajouter des banques, génomes ou outils
- Données non protégées

#### ● **L'instance locale Sigenae de Galaxy**

- Maintenue par l'équipe Sigenae
- Intégration d'outils/scripts/génome etc.

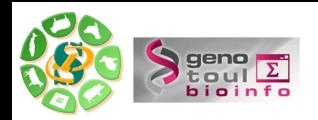

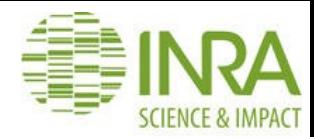

# Une « Galaxy » parmi tant d'autres

- Chaque instance possède ses propres outils
- Le Toolshed permet de partager certains outils entre plusieurs instances

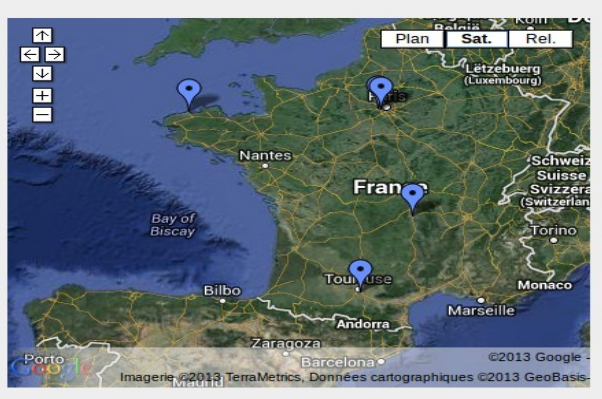

Afficher Galaxy IFB France sur une carte plus grande

#### **Liste des instances**

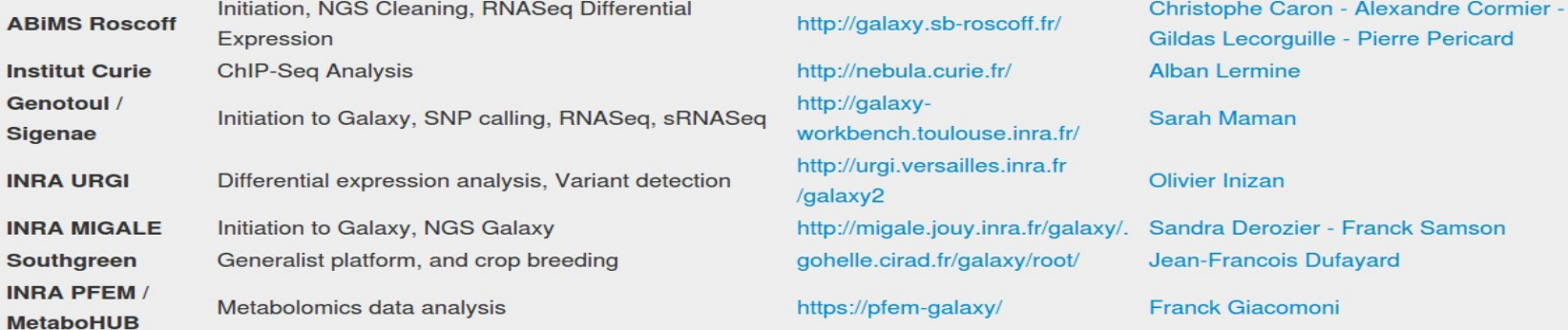

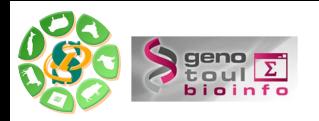

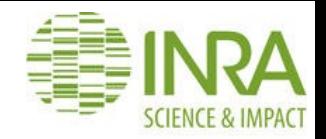

#### Avantages

- Exécution sur le cluster sans passer par la ligne de commande
- Traitements parallèles
- Partage des résultats et des chaines de traitement
- Possibilité de demander l'ajout d'outils ( [sigenae-support@liste.inra.fr](mailto:sigenae-support@liste.inra.fr))
- Pas d'utilisation du disque dur de votre PC

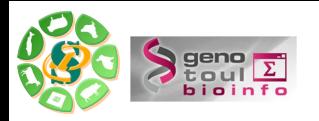

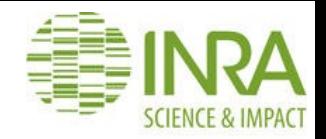

### Limites

- Les limites et règles d'utilisation sont celles de genotoul
- Le quota est vite atteint !
- L'organisation des données doit être rigoureuse !

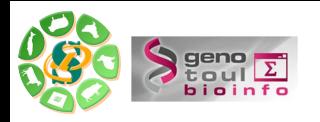

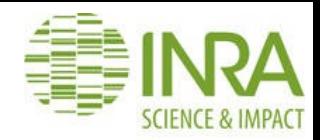

### L'interface de Galaxy

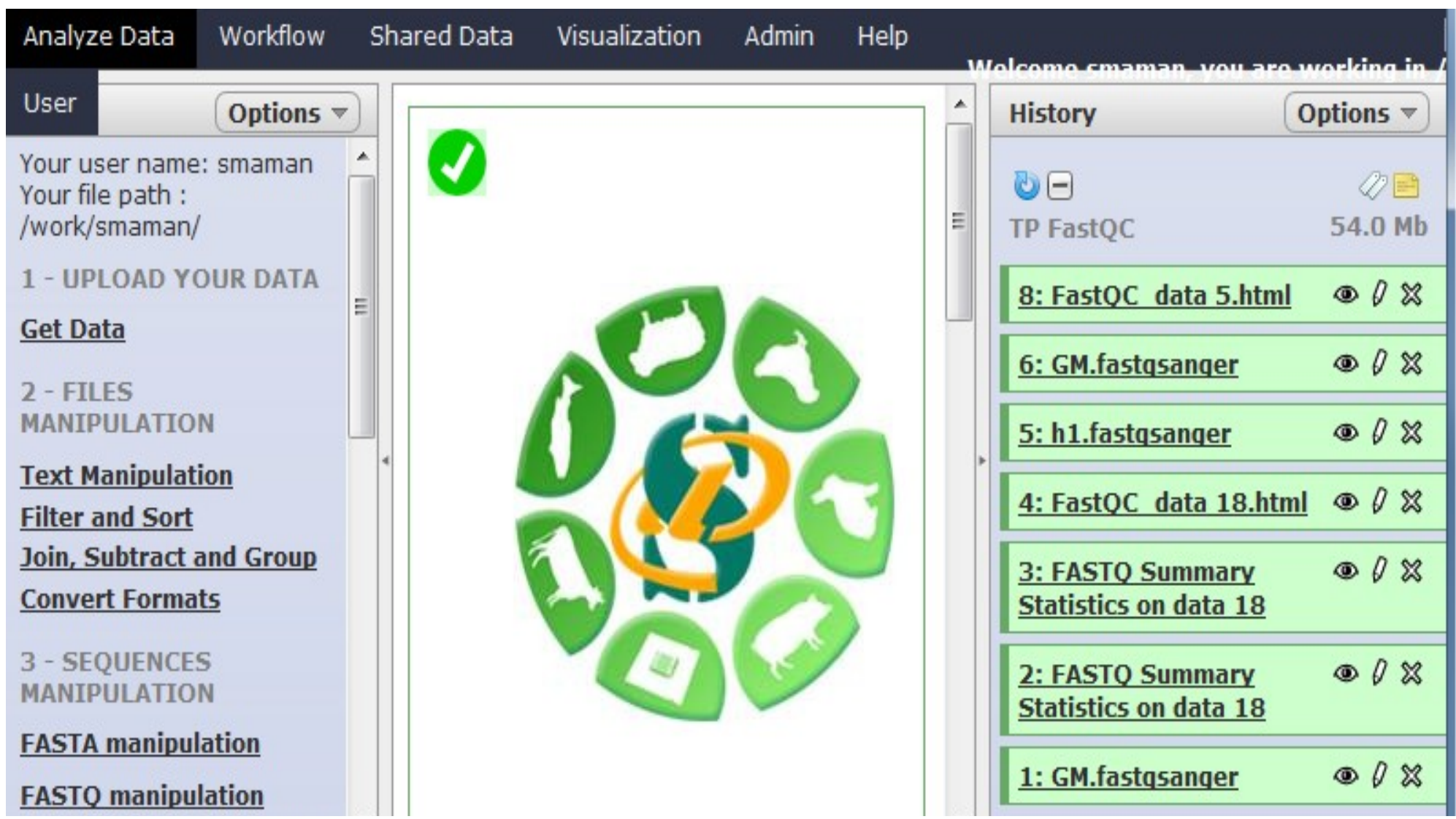

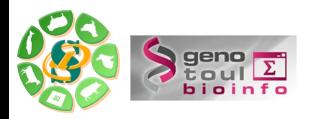

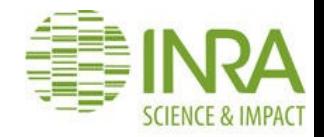

#### Exercice n°1 : Prise en main de l'interface

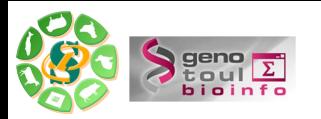

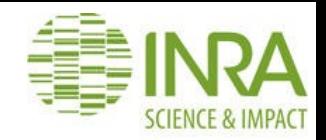

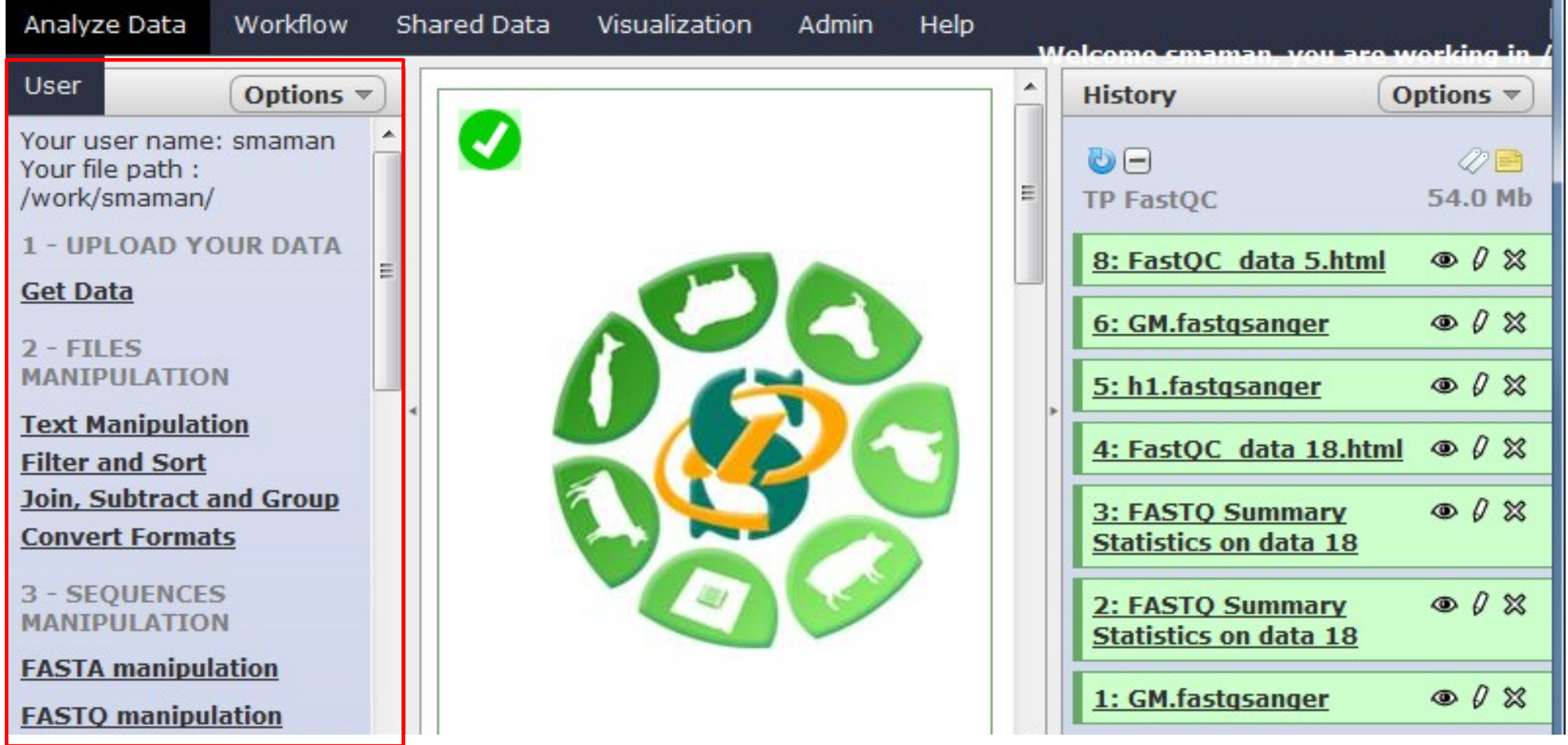

• Boite a outils : liste des outils disponibles

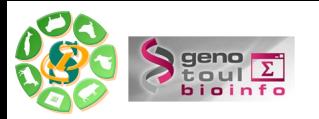

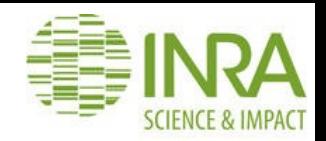

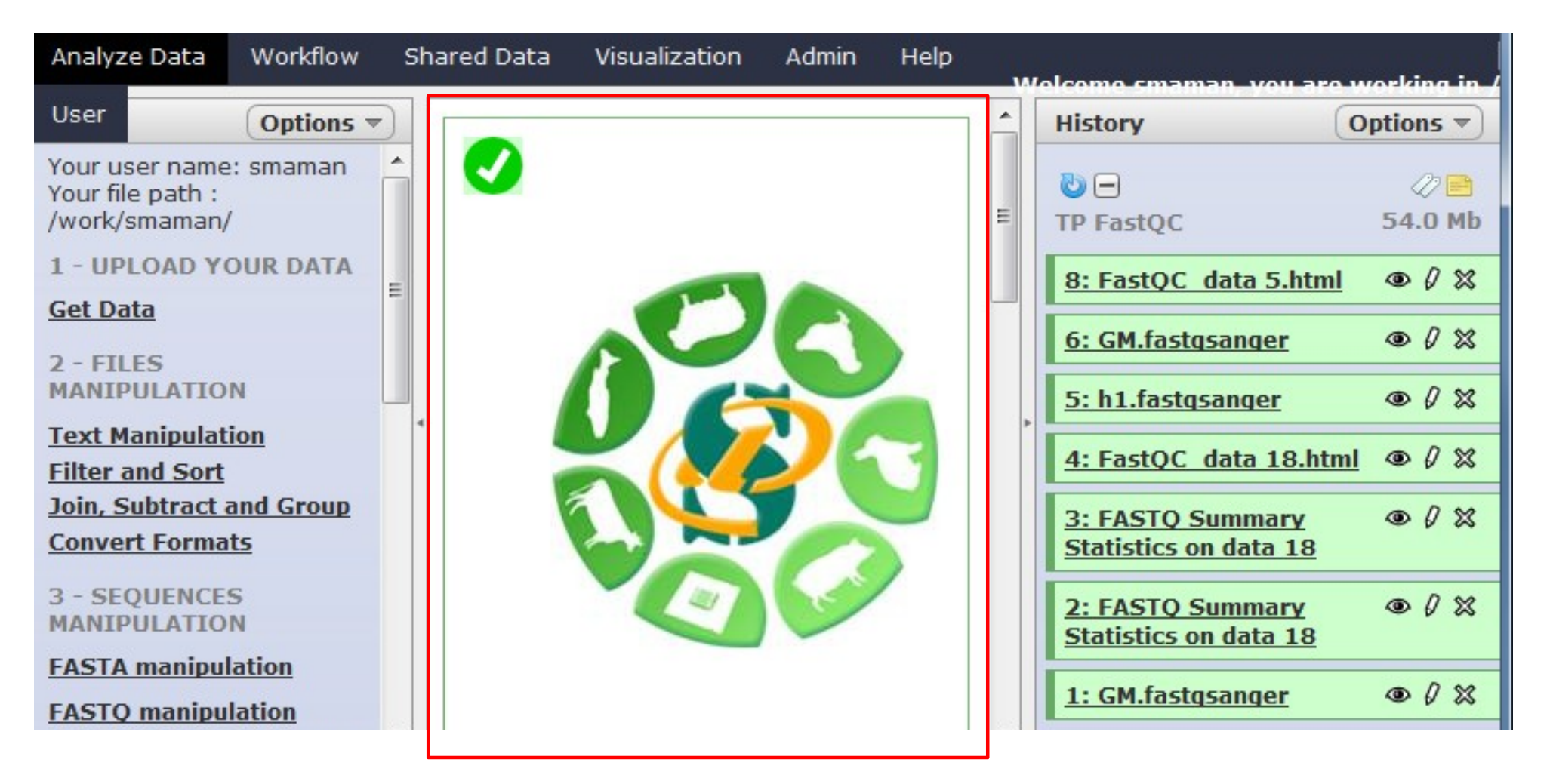

- Boite a outils : liste des outils disponibles
- **Espace de travail** : visualisation et configuration d'un outils en particulier, visualisation des données générées

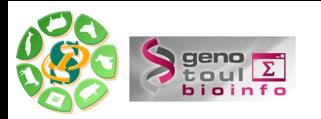

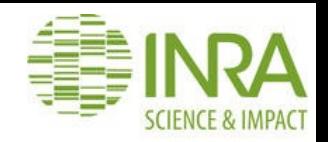

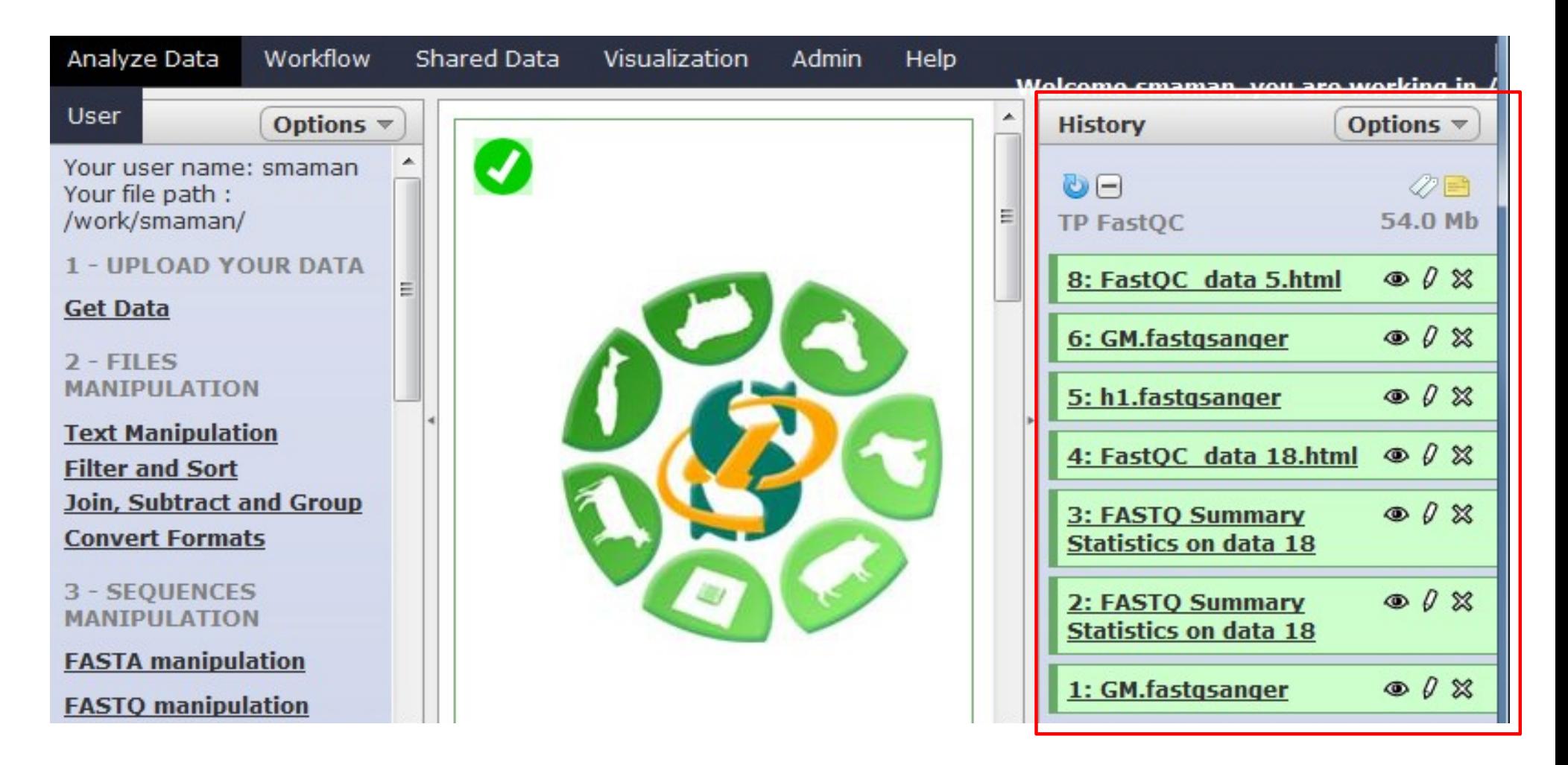

- Boite a outils : liste des outils disponibles
- Espace de travail : visualisation et configuration d'un outils en particulier, visualisation des données générées
- **Historique** : liste de l'ensemble des résultats (bon ou mauvais) générés ainsi que l'ensemble des traitements effectuées

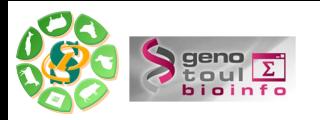

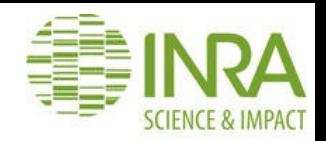

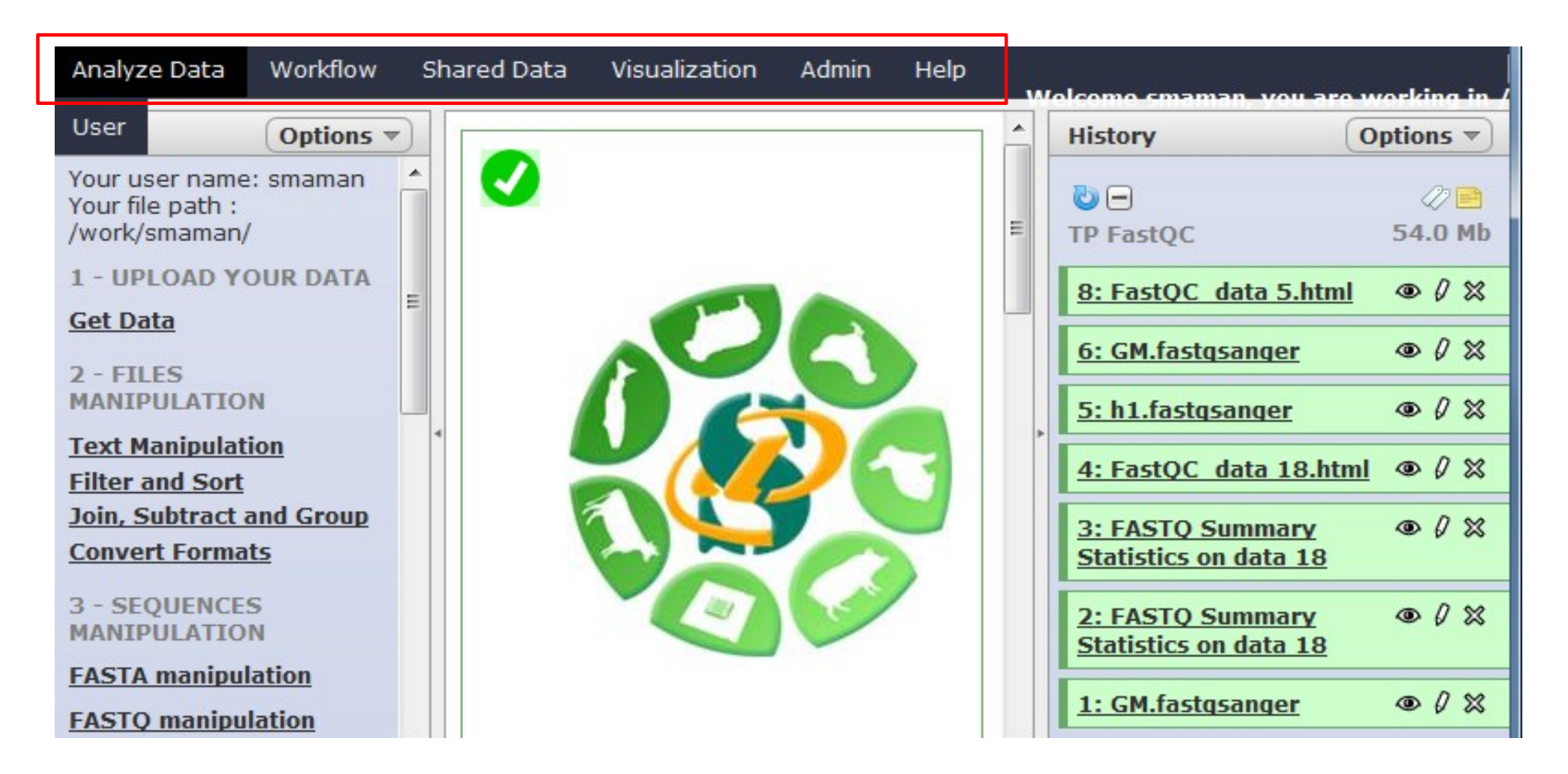

- Boite a outils : liste des outils disponibles
- Espace de travail : visualisation et configuration d'un outils en particulier, visualisation des données générées
- Historique : liste de l'ensemble des résultats (bon ou mauvais) générés ainsi que l'ensemble des traitements effectuées
- **Menu**

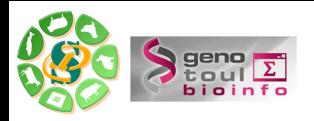

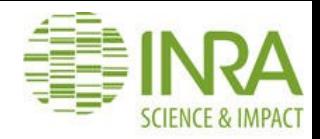

• **TOOL**: outil présent dans la boite a outils d'une instance galaxy Upload File from your computer

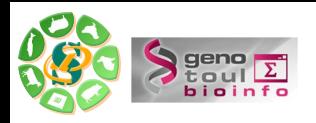

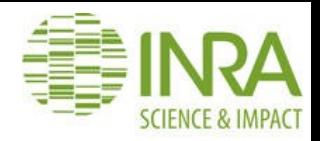

- **TOOL**: outil présent dans la boite a outils d'une instance galaxy Upload File from your computer
- Un **DATASET** est une donnée résultant de l'exécution d'un tool

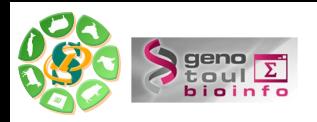

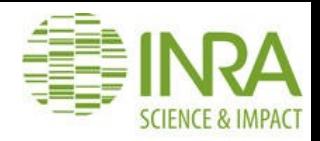

- **TOOL**: outil présent dans la boite a outils d'une instance galaxy Upload File from your computer
- Un **DATASET** est une donnée résultant de l'exécution d'un tool

Analyse en attente

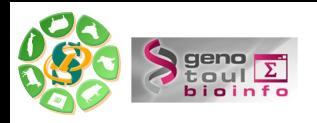

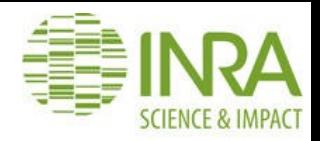

- **TOOL**: outil présent dans la boite a outils d'une instance galaxy Upload File from your computer
- Un **DATASET** est une donnée résultant de l'exécution d'un tool

Analyse en attente  $\longrightarrow$  Analyse en cours

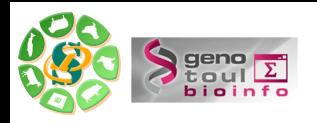

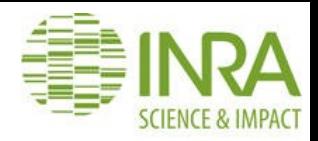

- **TOOL**: outil présent dans la boite a outils d'une instance galaxy Upload File from your computer
- Un **DATASET** est une donnée résultant de l'exécution d'un tool Analyse ok

Analyse en attente  $\longrightarrow$  Analyse en cours

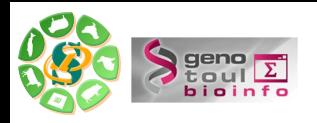

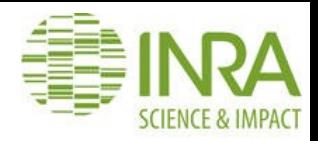

Analyse en erreur

# Vocabulaire spécifique

- **TOOL**: outil présent dans la boite a outils d'une instance galaxy Upload File from your computer
- Un **DATASET** est une donnée résultant de l'exécution d'un tool Analyse en attente  $\longrightarrow$  Analyse en cours Analyse ok

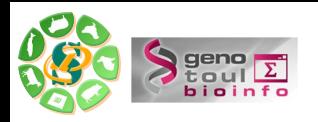

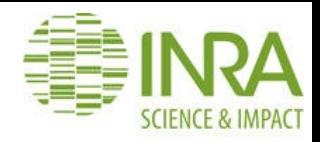

- **TOOL**: outil présent dans la boite a outils d'une instance galaxy Upload File from your computer
- Un **DATASET** est une donnée résultant de l'exécution d'un tool Analyse en attente  $\longrightarrow$  Analyse en cours Analyse ok Analyse en erreur
- L'HISTORIQUE liste de l'ensemble des résultats (bon ou mauvais) générés ainsi que l'ensemble des traitements effectuée (caché)

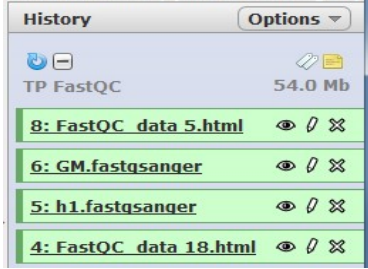

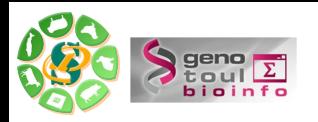

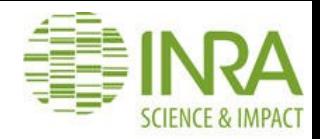

• Un **Workflow** est une suite d'exécution d'outils

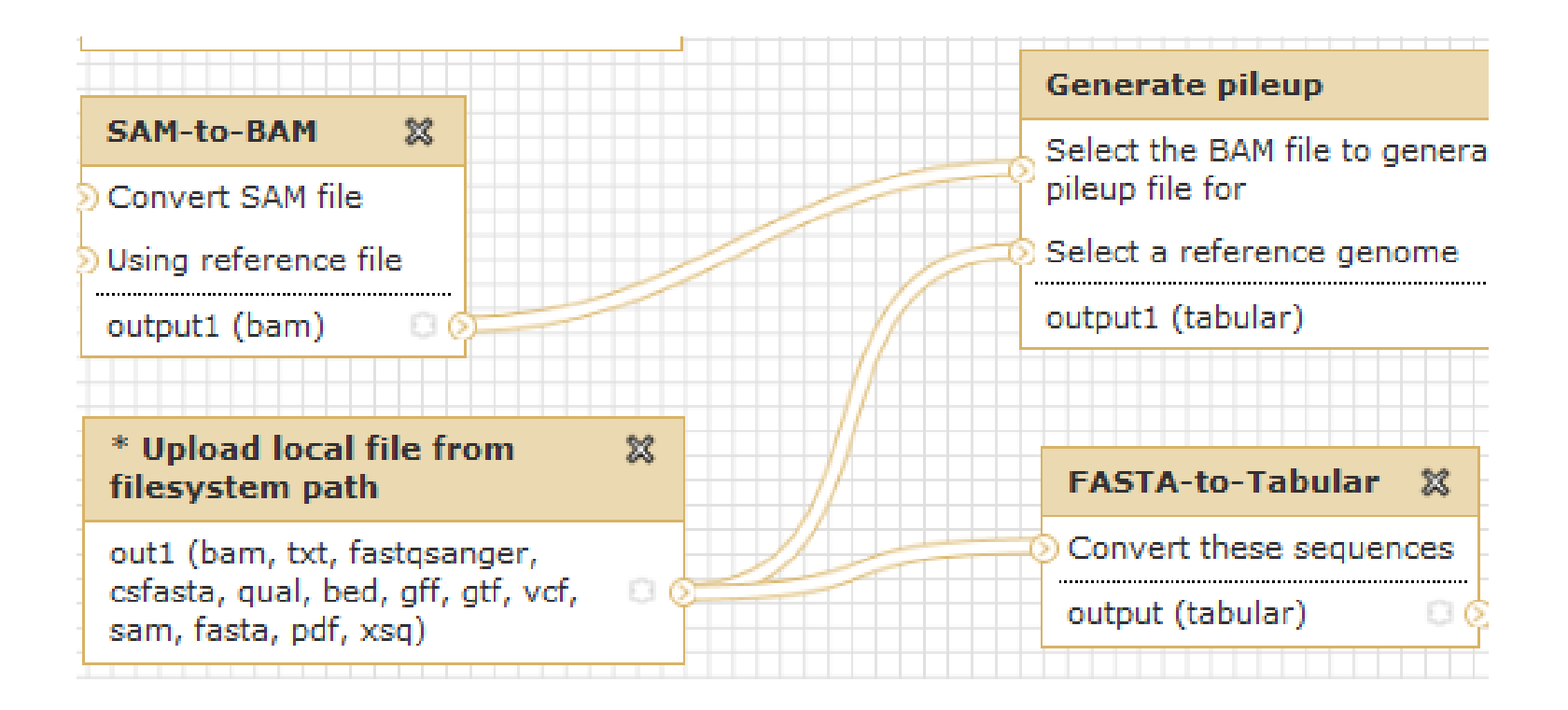

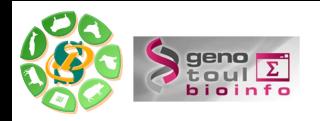

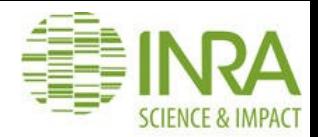

### Comment fonctionne Galaxy

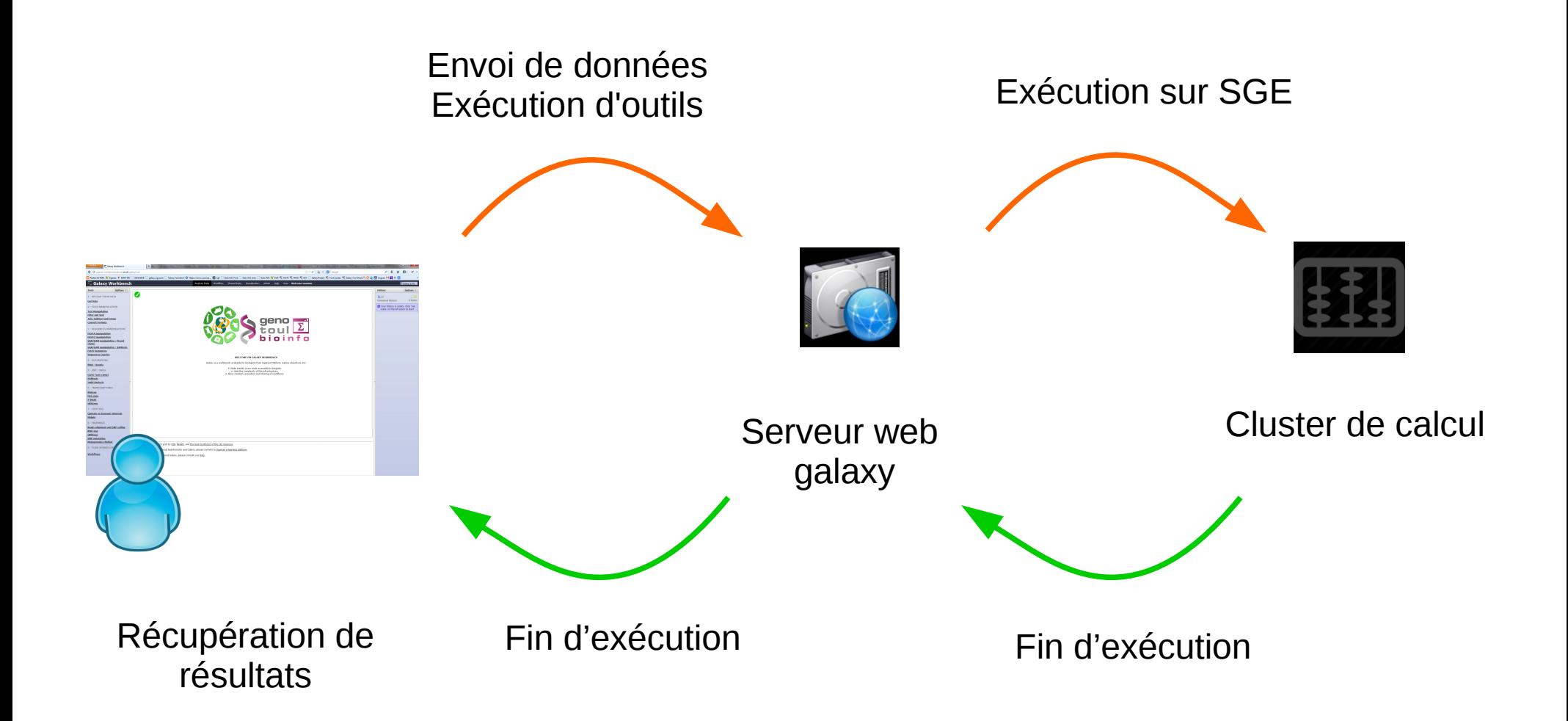

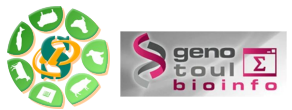

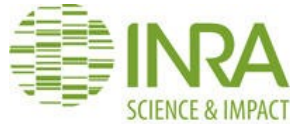

### Liste des historiques et exécution des jobs

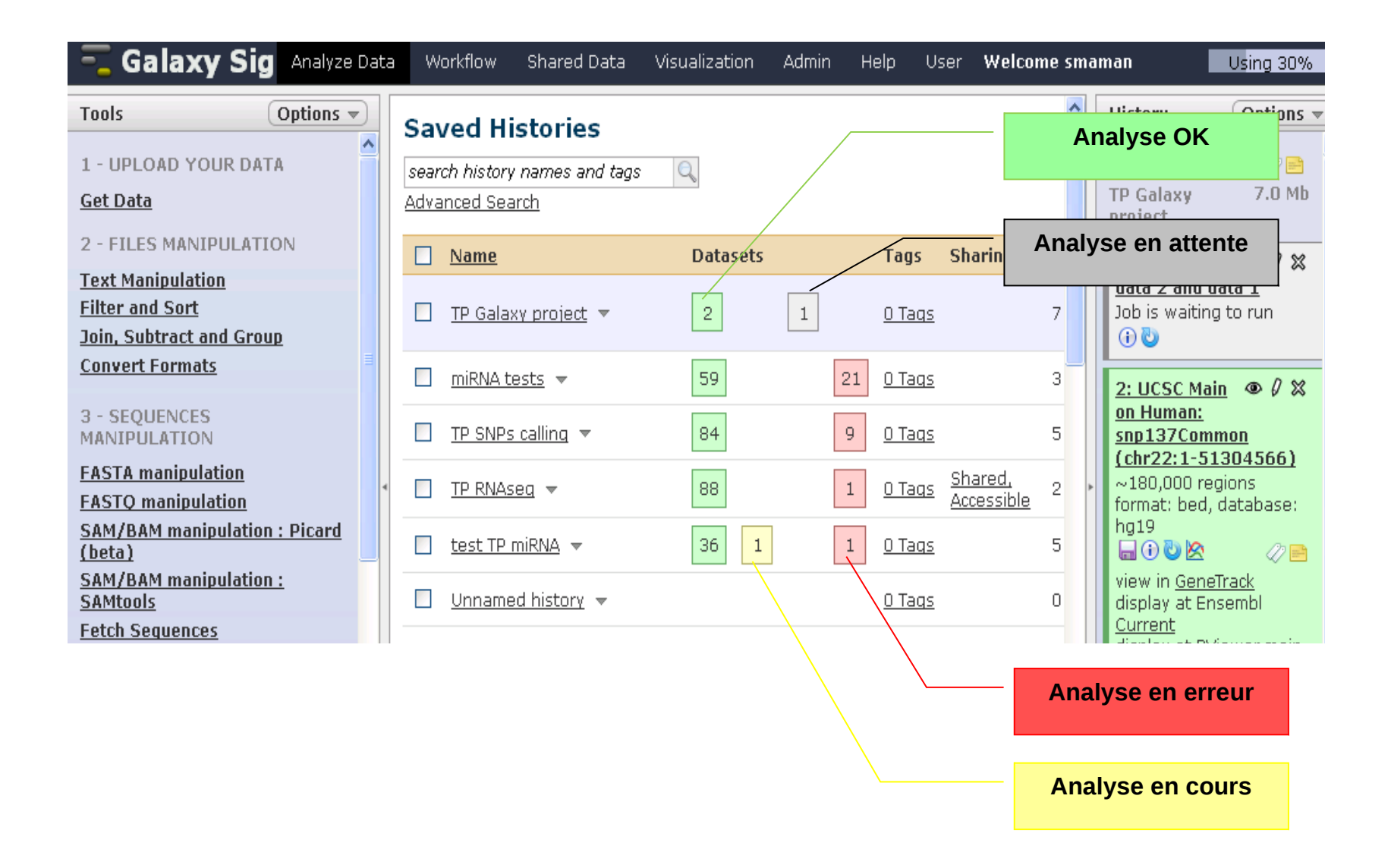

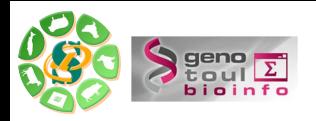

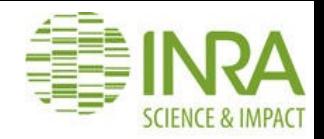

### Bonnes pratiques

- Quota utilisateur à surveiller
- Suppression des datasets et historiques inutiles
- La suppression peut être temporaire ou permanente

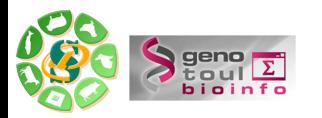

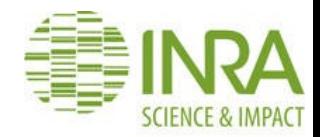

#### Bonnes pratiques

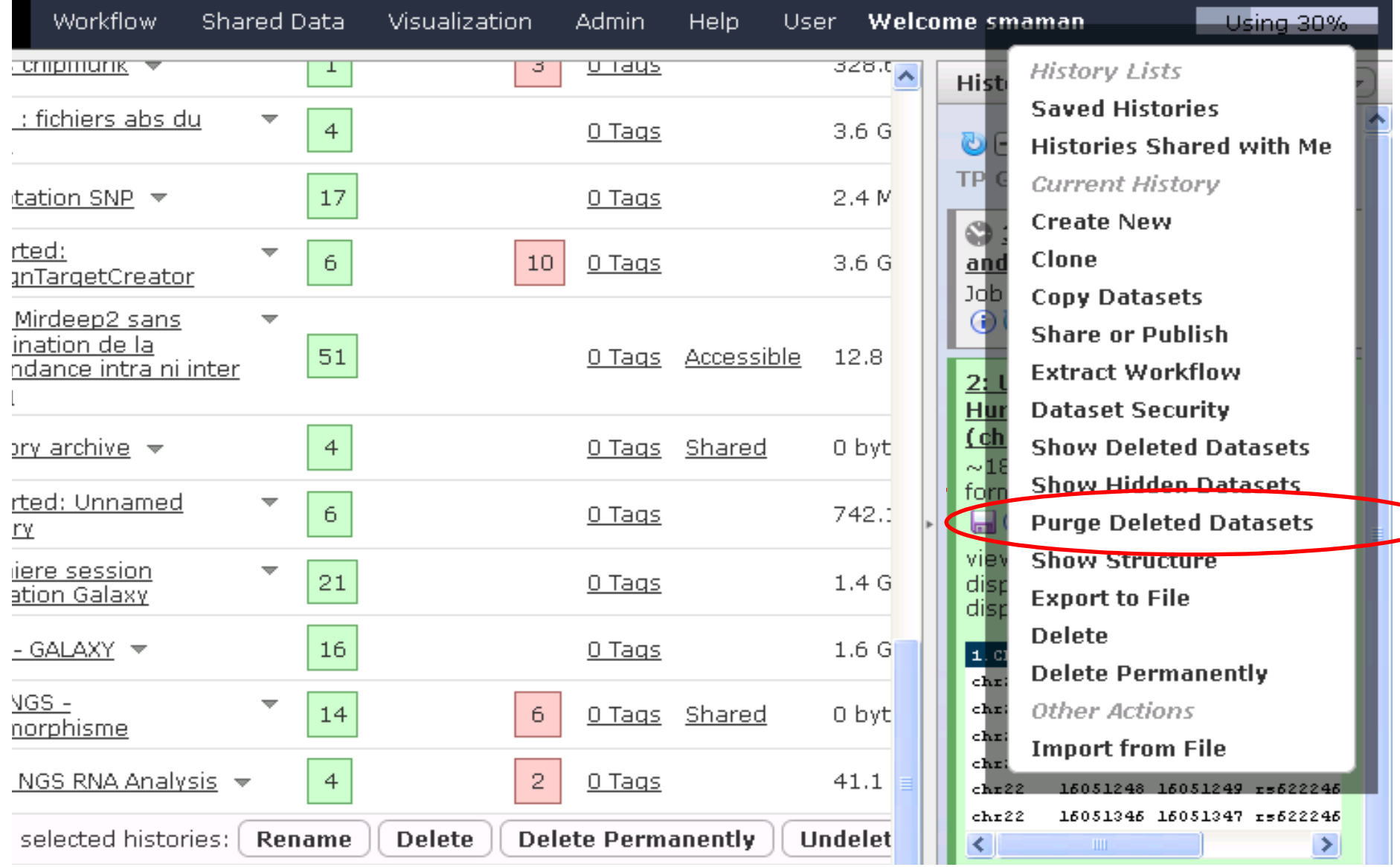

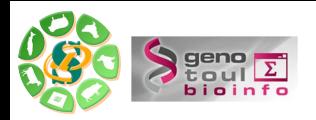

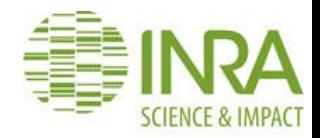

### Bonnes pratiques

- Renommer son historique
- Renommer les datasets
- Purger l'historique assez souvent

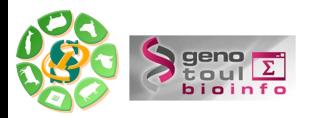

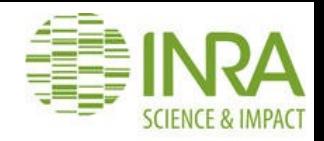

### Support

- Votre Dataset est en erreur, voici les informations a transmettre à *sigenae-support @liste.inra.fr*
	- Copie du message
	- Partager l'historique si besoin

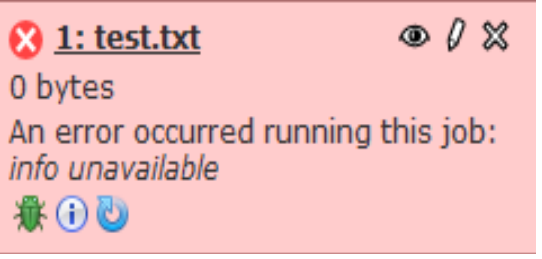

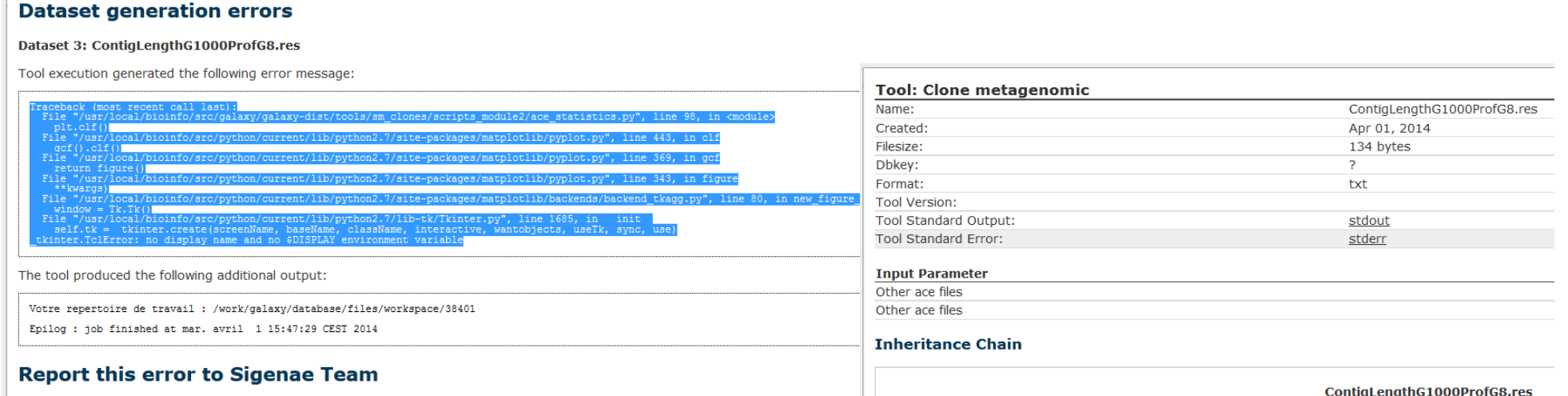

Please create a ticket in Redmine or send a mail to Galay adminis

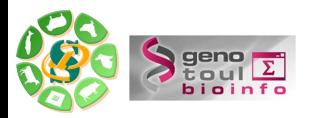

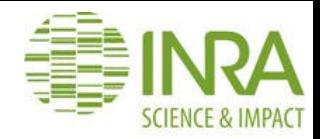

#### Citer Galaxy

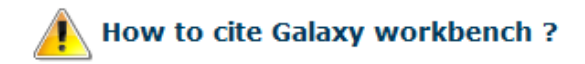

Depending on the help provided you can cite us in acknowledgements, references or both.

Examples : Acknowledgements We wish to thank the SIGENAE group for ....

References X. SIGENAE [http://www.sigenae.org/]

#### **Primary Publications**

If you use or extend Galaxy in your published work, please cite each of the following publications:

- 1. Goecks, J, Nekrutenko, A, Taylor, J and The Galaxy Team. Galaxy: a comprehensive approach for supporting accessible, reproducible, and transparent computational research in the life sciences. Genome Biol. 2010 Aug 25;11(8):R86.
- 2. Blankenberg D, Von Kuster G, Coraor N, Ananda G, Lazarus R, Mangan M, Nekrutenko A, Taylor J. "Galaxy: a web-based genome analysis tool for experimentalists". Current Protocols in Molecular Biology. 2010 Jan; Chapter 19: Unit 19.10.1-21.
- 3. Giardine B, Riemer C, Hardison RC, Burhans R, Elnitski L, Shah P, Zhang Y, Blankenberg D, Albert I, "Galaxy: a platform for interactive large-scale genome analysis." Genome Research. 2005 Oct; 15(:

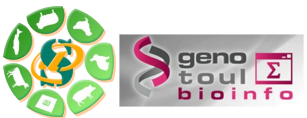

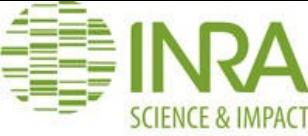

# FAQ et formation en ligne

Une FAQ et le lien vers « sig-learning » sont disponibles depuis la page d'accueil.

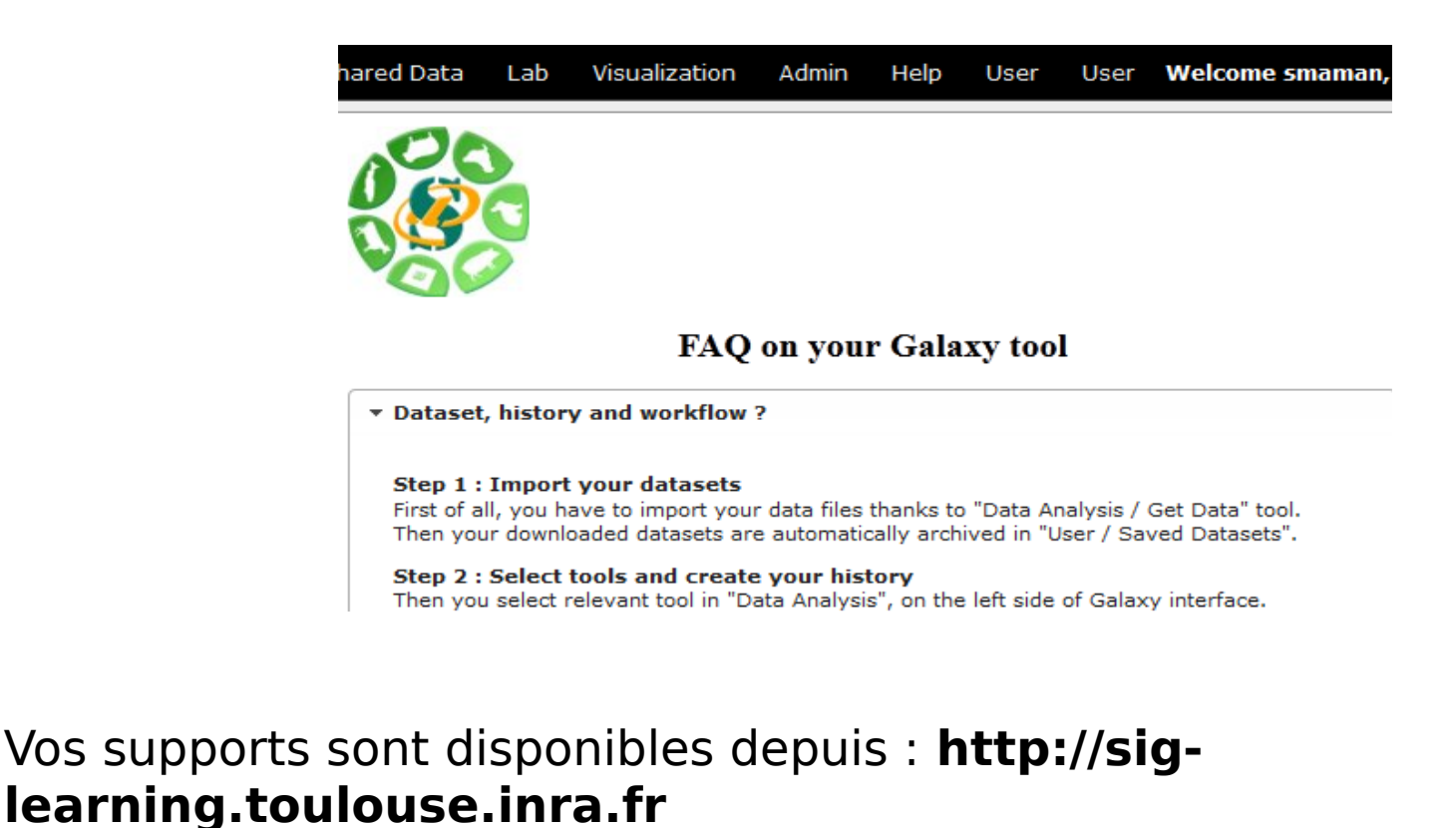

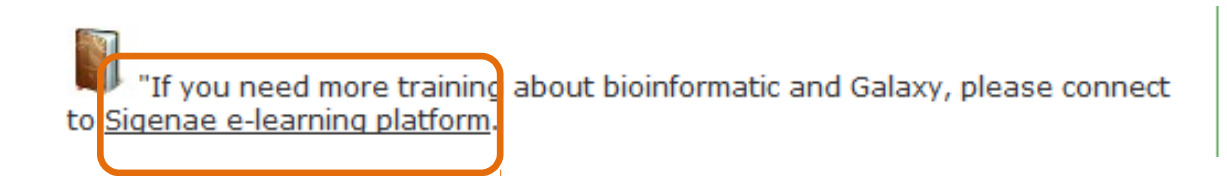

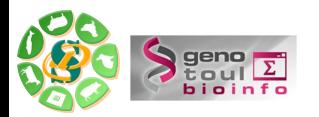

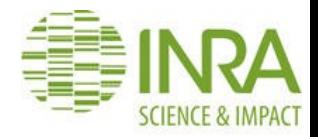

#### **Exercices**